# 2.0.32

## **Testfall 1:**

master + slave = alive master beenden nicht wieder starten

#### = iobroker-hwr lauert

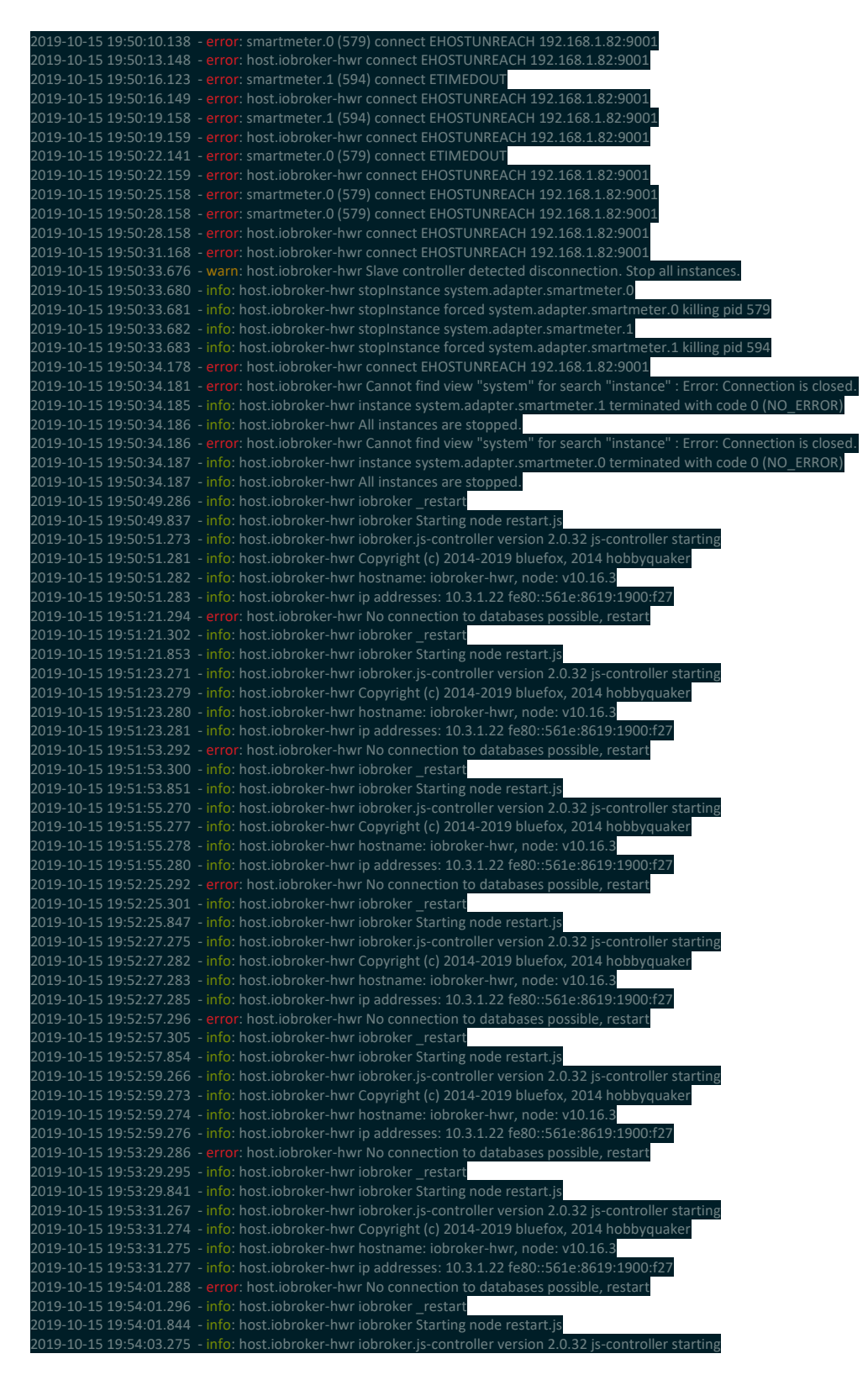

#### 2019-10-15 19:54:03.283 - info: host.iobroker-hwr Copyright (c) 2014-2019 bluefox, 2014 hobbyquaker 2019-10-15 19:54:03.284 - info: host.iobroker-hwr hostname: iobroker-hwr, node: v10.16.3 2019-10-15 19:54:03.285 - info: host.iobroker-hwr ip addresses: 10.3.1.22 fe80::561e:8619:1900:f27

### **Testfall 2:**

master + slave = alive master beenden 20s warten wieder starten

= beide wieder verbunden, diesmal Loglvl auf debug = Log für die Verbindung zu Redis auf dem Slave

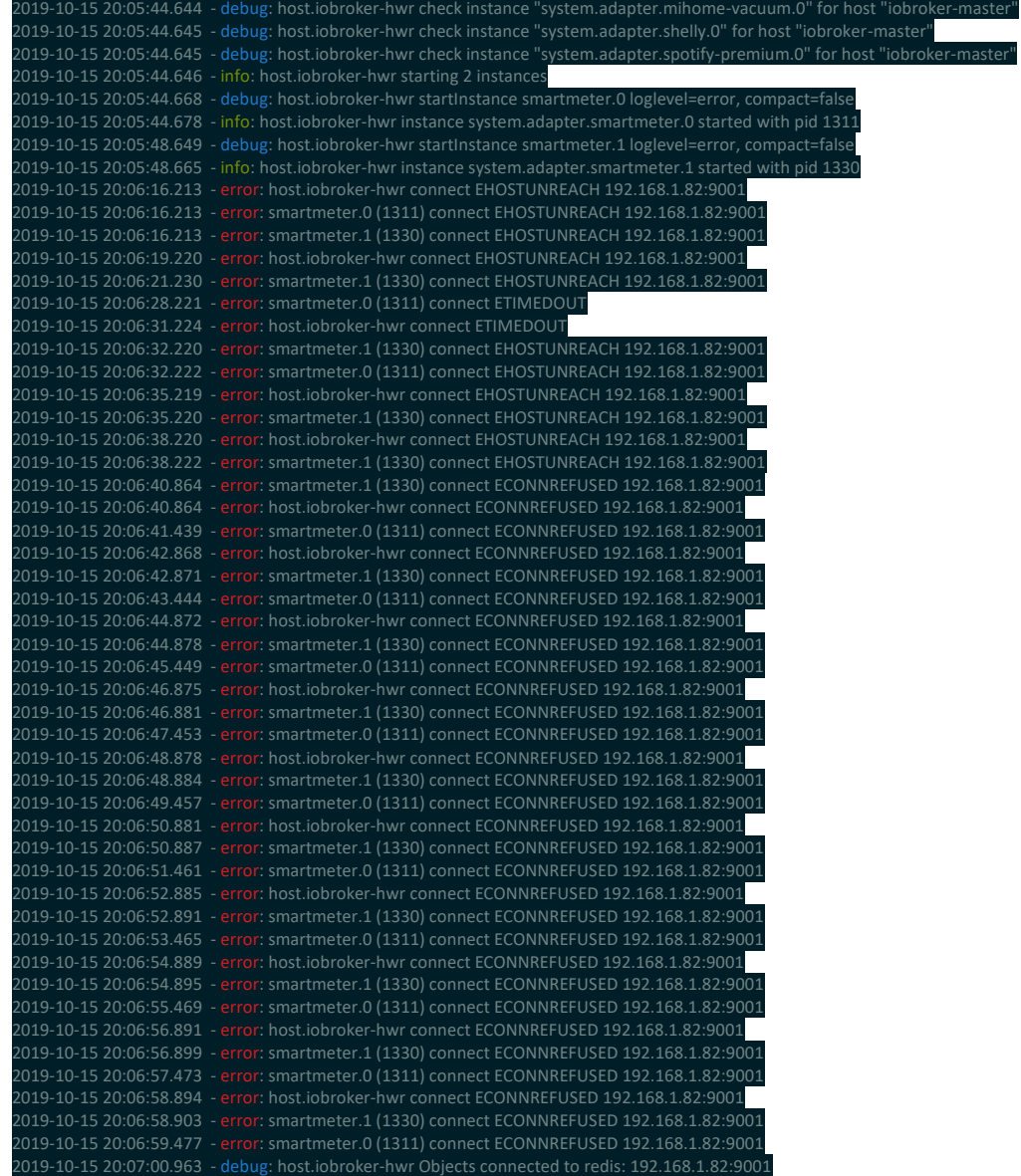

### **Testfall 3:**

master + slave = alive redis beenden einige Minuten warten, wieder starten

### **Erster + Zweiter Durchlauf:**

Nach guten 6 Minuten schafft es der Master nicht mehr auf die Beine (Erster + Zweiter Durchlauf TF3). Massig Log Einträge nach ein paar Minuten – reproduzierbar (siehe zweiter Durchlauf).

Log zum zweiten Durchlauf gerne per Mail.

#### **Dritter Durchlauf:**

Restart Redis während der normalen Logs das Redis nicht erreichbar ist.

Iobroker-master schafft es wieder auf die Beine und verbindet sich zu Redis.

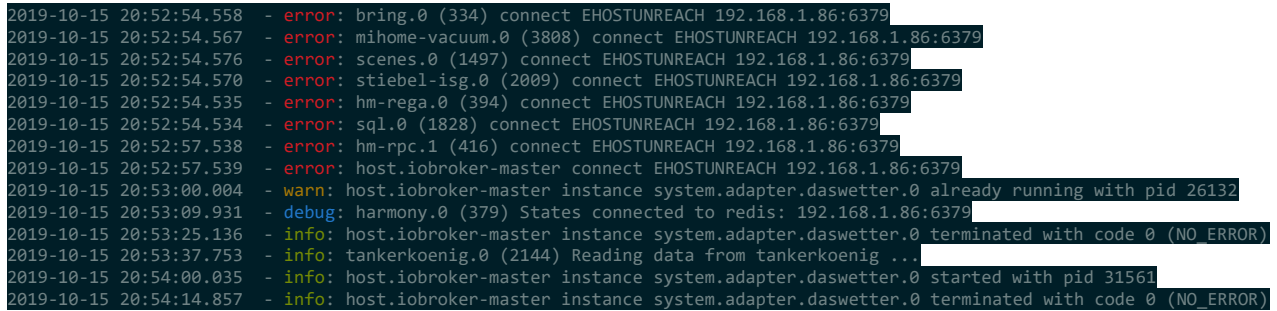

**Zeitstempel:**

**TF3 Erster Durchlauf, sieh Log unten.**

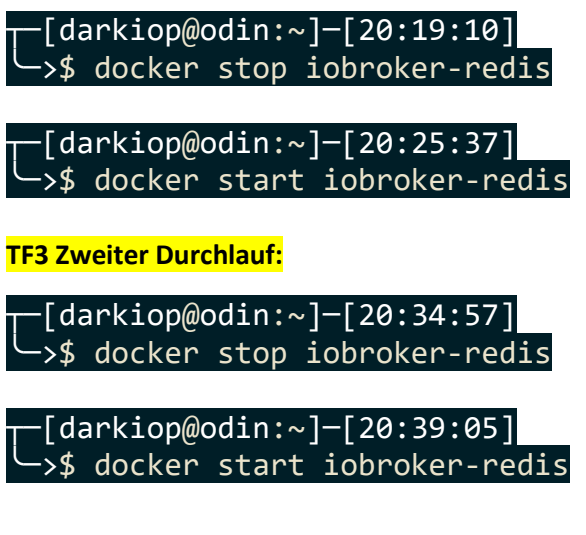

#### **TF3 Dritter Durchlauf**

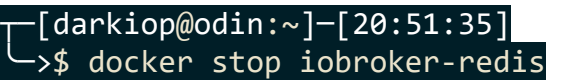

┬─[darkiop@odin:~]─[20:53:00] ╰─>\$ docker start iobroker-redis

#### **Log Erster Durchlauf:**

=

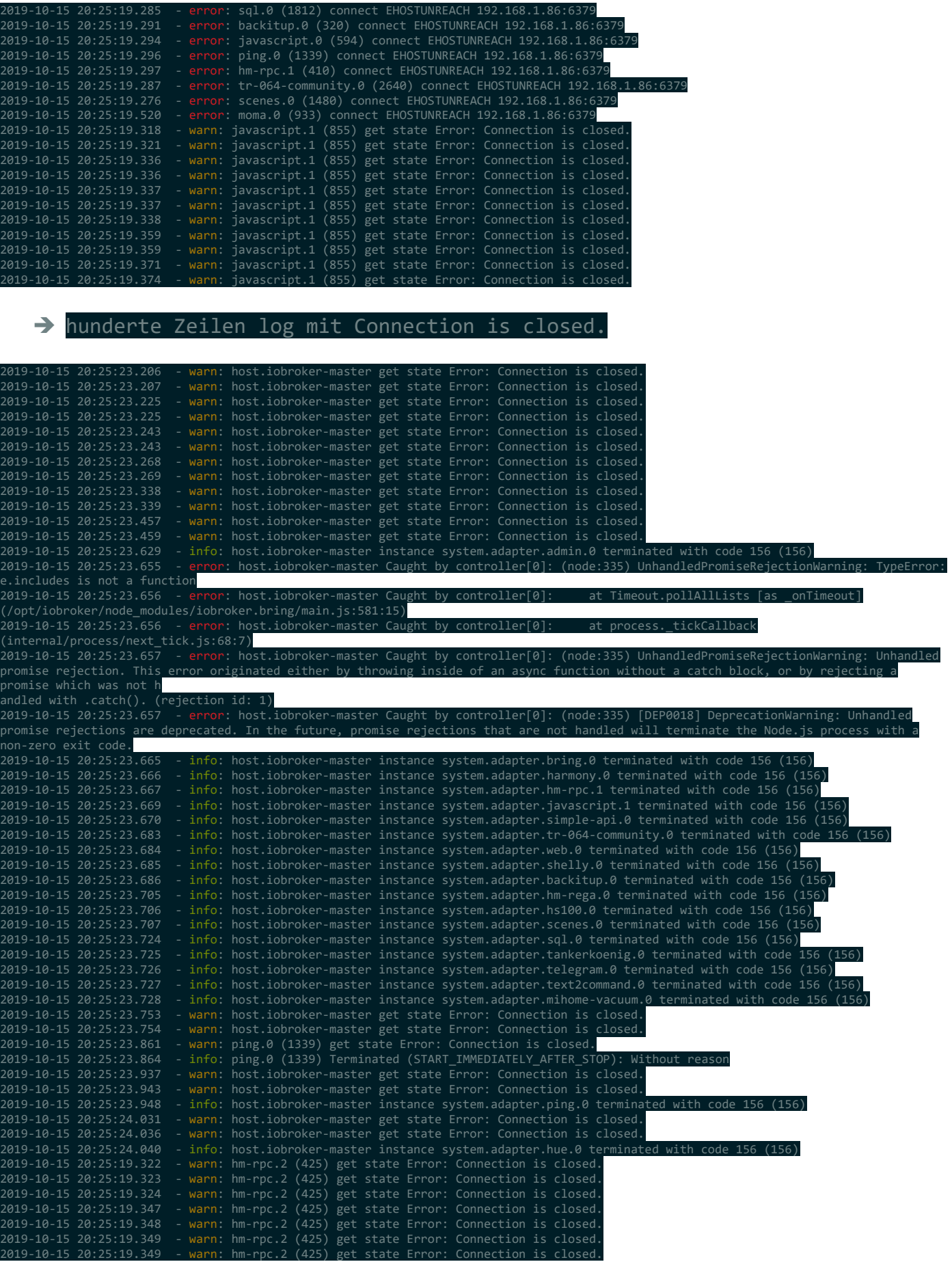

2019-10-15 20:25:24.738 - warn: hm-rpc.2 (425) get state Error: Connection is closed. 2019-10-15 20:25:24.762 - warn: hm-rpc.2 (425) Cannot connect/reconnect to states DB. Terminating 2019-10-15 20:25:25.355 - warn: host.iobroker-master get state Error: Connection is closed. 2019-10-15 20:25:25.358 - warn: host.iobroker-master get state Error: Connection is closed.

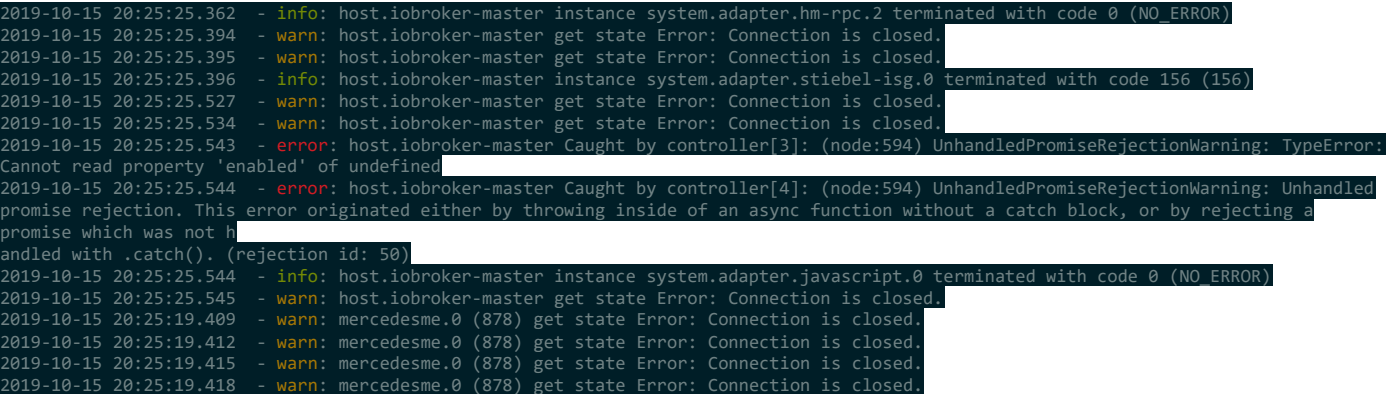

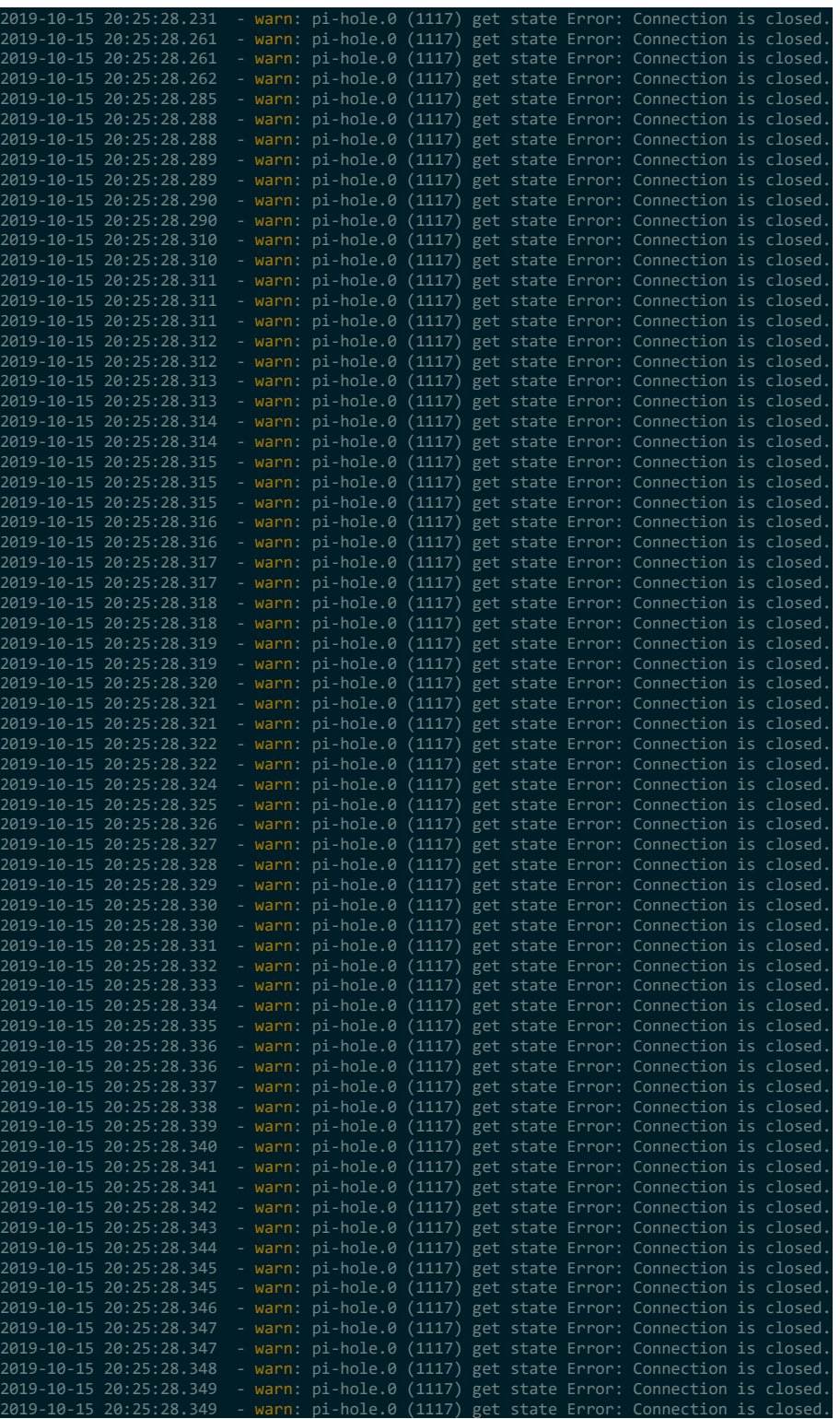

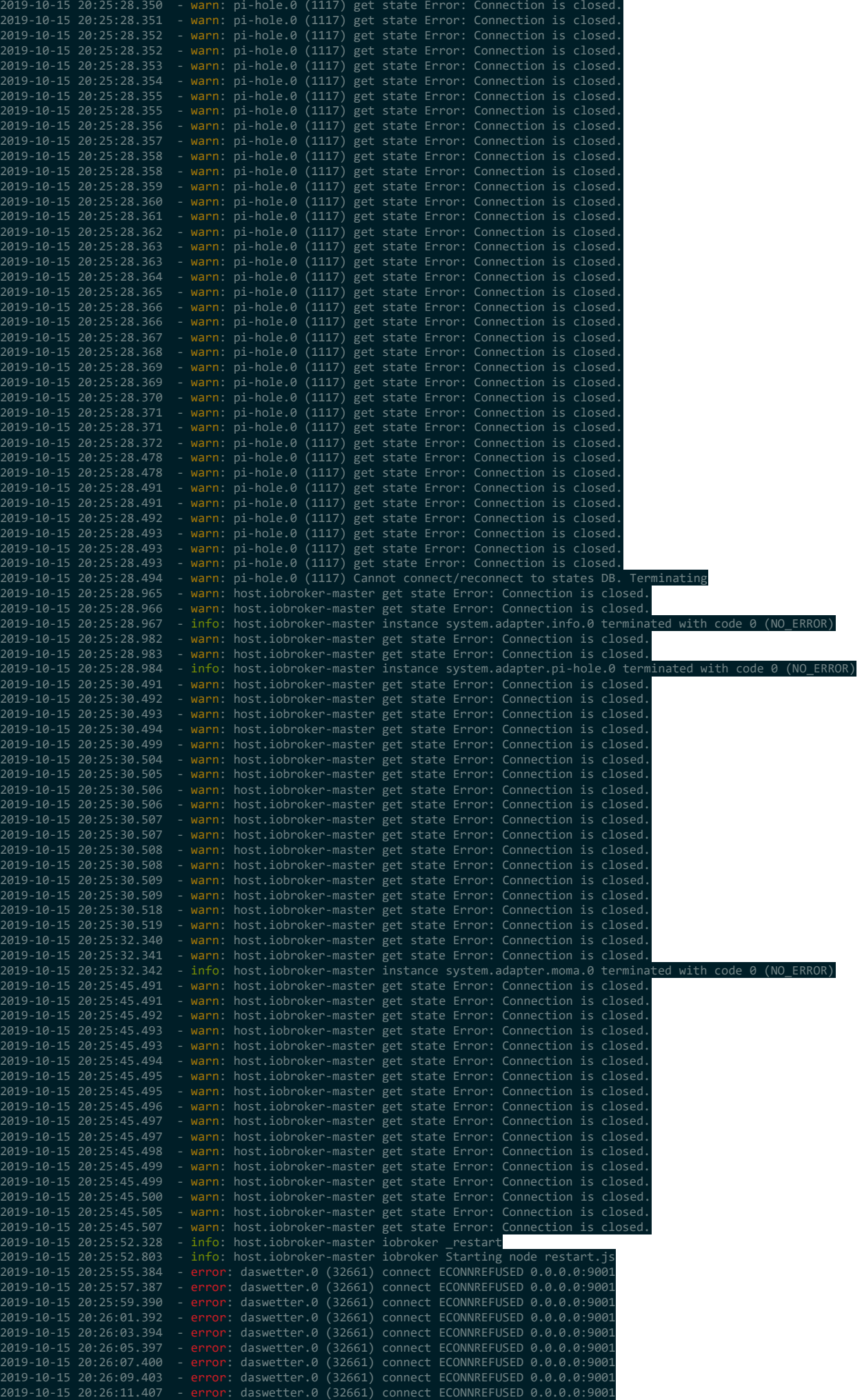

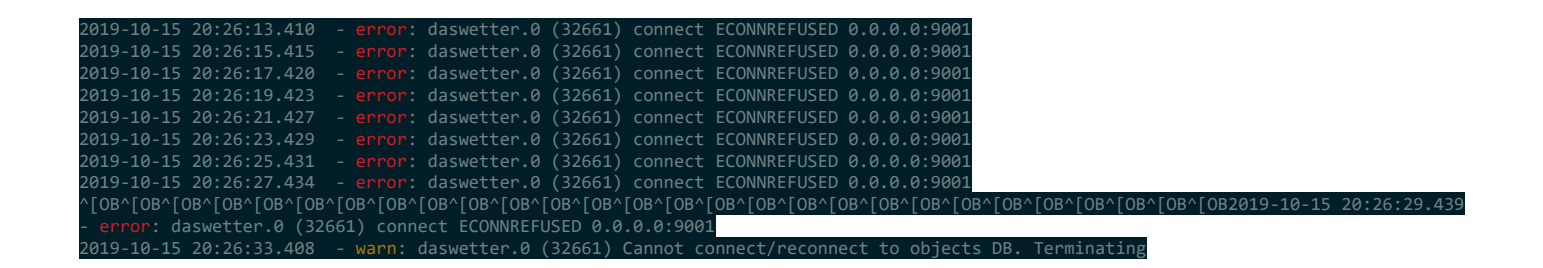

### **Testfall 4:**

master + slave = alive redis beenden paar Sekunden warten redis starten prüfen ob States die innerhalb der 40s erzeugt werden nach dem starten von redis verfügbar sind

= Wie heute Nachmittag, reconnect in der Phase der normalen Verbindungsfehler Logs. Wert aus der Offline Phase in der SQL DB:

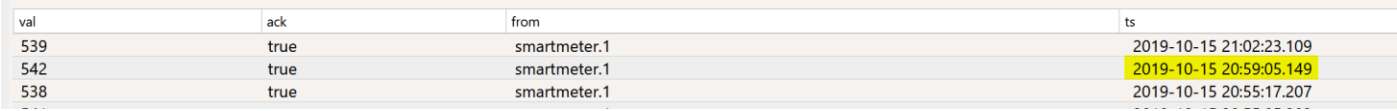

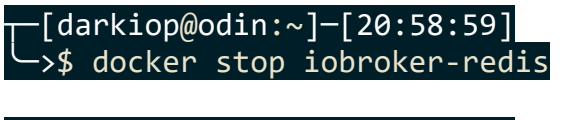

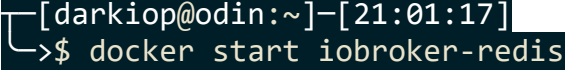